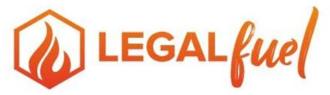

## The Practice Resource Center of The Florida Bar

## **NEW LAW PRACTICE / NEW OFFICE CHECKLIST**

## **OPENING DAY**

| CATEGORY                    | DESCRIPTION                                                                                                    | Deadline Date | Date<br>Completed | Person<br>Responsible | One-time<br>Start-up Cost | Estimated<br>Monthly<br>Recurring<br>Cost | Estimated<br>Annual<br>Recurring<br>Cost |
|-----------------------------|----------------------------------------------------------------------------------------------------|---------------|-------------------|-----------------------|---------------------------|-------------------------------------------|------------------------------------------|
| BUSINESS PLAN               | Draft a business plan (include a budget). Review the<br>business plan with an accountant. Download a free<br>sample business plan and/or review "Developing a<br><u>Business Plan for the Start-up Law Firm</u> "<br>use the U.S. Small Business<br>Administration's " <u>Write Your Business Plan</u> " tool; or<br>purchase "The Lawyer's Guide to Creating a Business<br><u>Plan, Sixth Edition A Step-by-Step Software Package</u> "<br>from Amazon. |               |                   |                       |                           |                                           |                                          |
| FL DEPT OF<br>CORPORATIONS  | Refer to F.S. 620 & 621. Discuss the tax consequences<br>of each entity with an accountant. Visit the FL DoS<br>Division of Corporations " <u>Start a Business</u> " web page for<br>information and forms. <u>www.sunbiz.org</u>                                                                                                    |               |                   |                       |                           |                                           |                                          |
| ENTITY SETUP                | TFB members can incorporate the first time for free<br>at <u>www.corporatecreations.com</u> . Mention coupon code:<br>FLbarmember to take advantage of this benefit! Email<br><u>FLbarmember@corpcreations.com</u> or call (561) 694-<br>8107 to speak with the account manager for Florida Bar<br>members.                                                                                                    |               |                   |                       |                           |                                           |                                          |
| EIN                         | Apply for an Employer Identification Number (EIN)<br>online or visit www.irs.gov for more information.                                                                                                    |               |                   |                       |                           |                                           |                                          |
| FIRM FORMATION<br>FORMS     | New firms of more than one lawyer need a shareholder/partnership agreement, by-laws, and buy-sell agreement. Free sample forms are available in the <b>Practice Resource Center's Document Library</b> .                                                                                                    |               |                   |                       |                           |                                           |                                          |
| LICENSING                   | Obtain county and municipal occupational licenses from<br>the <u>tax collector's office</u> (some counties and<br>municipalities do not require this).                                                                                                    |               |                   |                       |                           |                                           |                                          |
| FL DEPARTMENT OF<br>REVENUE | Register with the Florida Department of Revenue. See also the DoR's New Business Start-up Kit.                                                                                                    |               |                   |                       |                           |                                           |                                          |
| LOCATION                    | Virtual office, traditional office, or both? Consider<br>location, square footage required, parking, and<br>accessibility. Visit our <u>Office Space</u> page. Read " <u>The</u><br><u>Door to a Virtual Law Practice Is Always Open: And the</u><br><u>Proper Use of Technology Can Keep It That Way</u> " from<br>the June 2014 Florida Bar Journal.                                                                                                   |               |                   |                       |                           |                                           |                                          |

| ACCOUNTING              | Consult with a CPA. Choose accounting and billing                                                                          |  |      |  |
|-------------------------|----------------------------------------------------------------------------------------------------|--|------|--|
| NEEDS                   | software. Payroll service vs. Payroll software. (Research all-in-one legal practice management software).                  |  |      |  |
| FINANCIAL<br>MANAGEMENT | For help with law firm financial management, purchase                                                                      |  |      |  |
| MANAGEMENT              | "Results-Oriented Financial Management" from the ABA.<br>Discount Code is FLABAR.                                          |  |      |  |
|                         |                                                                                                    |  |      |  |
| CHART OF                | Set up a chart of accounts (see the <u>Practice Resource</u>                                                               |  |      |  |
| ACCOUNTS                | <u>Center's Document Library</u> ). Establish a schedule for<br>preparation of monthly statements and account              |  |      |  |
| DANKING                 | reconciliation.                                                                                                    |  |      |  |
| BANKING                 | Select a bank and open operating and trust accounts.<br>Determine need for safe deposit box.                               |  |      |  |
| IOTA TRUST<br>ACCOUNTS  | Enroll trust account with The Florida Bar Foundation<br>IOTA Program. Forms are on our Trust Accounting                    |  |      |  |
| ACCOUNTS                | Resources page. Firms with more than one attorney                                                                          |  |      |  |
|                         | must have a written trust account plan. A sample plan is in the <b>Practice Resource Center's Document Library</b> .       |  |      |  |
|                         | Review Chapter 5 of RRTFB and watch "Trust Accounts                                                                        |  |      |  |
|                         | by the Book" and "Maintaining a Trustworthy Trust<br>Account", and "Trust Accounting Management Principles"                |  |      |  |
| BUDGET                  | Prepare a budget! The budget is also part of your<br>business plan. Include all start-up and recurring                     |  |      |  |
|                         | expenses.                                                                                                    |  | <br> |  |
| LINE OF CREDIT          | If you will need a line of credit, it is expected that you will<br>have a business plan to accompany your application.     |  |      |  |
| TECHNOLOGY              | Select computers, software, network, printers, copier.<br>Choose an internet service provider. Decide how you              |  |      |  |
|                         | will back-up your data. Select a telephone system and/or                                                                   |  |      |  |
|                         | use mobile phones. Review the <u>ABA Legal Technology</u><br><u>Buyer's Guide</u> .                                        |  |      |  |
| PRACTICE<br>MANAGEMENT  | <u>All-in-one legal practice management software can take</u><br>care of calendaring, conflict checking, time and billing, |  |      |  |
| MANAGEMENT              | and case management. (Some packages also include                                                                           |  |      |  |
| INSURANCE               | accounting and payroll).<br>Obtain Professional Liability & Cyber Liability insurance.                                     |  |      |  |
|                         | Visit the Member Benefits: Insurance page on the TFB                                                                       |  |      |  |
| CLIENT FORMS            | website.<br>Sample client communications, fee agreements/letters                                                           |  |      |  |
|                         | of representation, and intake forms are available in the<br>Practice Resource Center's Document Library.                   |  |      |  |
| COURTS                  | Set up an e-filing account. Visit our E-Filing Resources                                                                   |  |      |  |
| FORMS FOR AREA          | for Florida Lawyers page for more information.<br>Practice specific forms. Consider document assembly                      |  |      |  |
| OF PRACTICE             | software. Develop list of needed forms/software for your                                                                   |  |      |  |
|                         | practice and where these forms can be obtained. TFB does not provide these for free. For offers/discounts on               |  |      |  |
|                         | certain products, visit the Member Benefits: Legal Forms                                                                   |  |      |  |
| LEGAL RESEARCH          | page.<br>Legal Research. Determine if online subscriptions are                                                             |  |      |  |
|                         | necessary. Enroll in FASTCASE for free legal research<br>on TFB's <u>Member Benefits: Legal Research</u> page.             |  |      |  |
| MARKETING &             | Determine advertising needs, review TFB Ethics                                                                             |  |      |  |
| ADVERTISING             | Department Handbook on Lawyer Advertising and                                                                              |  |      |  |

|                                 | Solicitation and related ethics opinions on advertising, office sharing, websites and signage. The Practice                                                                                                    |  |  |  |
|---------------------------------|----------------------------------------------------------------------------------------------------|--|--|--|
|                                 | Resource Center has free marketing CLEs.                                                                                                    |  |  |  |
| PRINTING                        | Order business cards. Determine need for specialty stationary, announcements, holiday cards, thank you notes, etc.                                                                                                    |  |  |  |
| WEBSITE                         | Website, client newsletters, firm brochure. Determine if<br>you need to develop a client newsletter, blog and/or e-<br>brochures. <u>Omnizant</u> is a TFB Member Benefit that<br>develops high quality, comprehensive websites and<br>digital marketing services for law firms. See also<br><u>https://www.upwork.com/</u> and <u>https://99designs.com/</u>                                                                                                |  |  |  |
| SIGNAGE                         | If you are establishing a brick and mortar office,<br>determine need for interior and exterior signage.                                                                                                    |  |  |  |
| MAILING LISTS                   | Notify vendors, bar associations and courts of physical<br>and mailing addresses. Be certain Florida Bar <u>member</u><br><u>profile</u> is up-to-date.                                                                                                    |  |  |  |
| FILE MANAGEMENT                 | File cabinets, file supplies (even if all files are scanned,<br>you will still need some physical file space for certain<br>files and supplies). Use case management software.                                                                                                    |  |  |  |
| OFFICE CLEANING                 | Maintenance & Janitorial. Determine need for office<br>cleaning service and garbage removal.                                                                                                    |  |  |  |
| OFFICE SUPPLIES                 | Develop an office supply list. Use a supply catalog to develop your first inventory of supplies. <u>Office Depot</u> is a TFB Member Benefit.                                                                                                    |  |  |  |
| FURNITURE &<br>ACCESSORIES      | Develop a list and budget. Art work, chairs (executive,<br>secretarial, visitors), conference room furniture,<br>reception room furniture, desks (secretaries, lawyers),<br>credenzas, window treatments, accessories.                                                                                                    |  |  |  |
| PERSONNEL AND<br>FORMS          | Determine support staff needs. Paralegal, legal assistant<br>and/or receptionist. Acquire appropriate personnel forms<br>(confidentiality agreement, I-9 forms, W-4 forms,<br>employment applications). A "Law Office Policies, Proc.,<br>and Operations Manual" is available at the ABA website.<br>ABA Discount Code is FLABAR. Free personnel related<br>forms are available online in the <u>Practice Resource</u><br><u>Center's Document Library</u> . |  |  |  |
| INVENTORY<br>LAWYER             | Lawyers who practice in Florida are <i>required</i> to designate another Florida Bar member as an <u>inventory</u> <u>lawyer</u> . Inventory lawyers take possession of the client files if their originally retained counsel cannot or will not do so.                                                                                                    |  |  |  |
| THE PRACTICE<br>RESOURCE CENTER | Visit <u>LegalFuel.com</u> . The Practice Resource Center's<br>Practice Management Advisors are available via chat,<br>by phone <b>866.730.2020</b> , or by email<br><u>LegalFuel@floridabar.org</u> .                                                                                                    |  |  |  |

NOTE: This Checklist is meant to be a basic list when establishing a new law practice. You may need to add additional tasks for your particular situation.